# Counters

Tom Kelliher, CS 220 Nov. 12, 2003

# 1 Administrivia

1. Ripple counters.

3. VHDL.

2. Synchronous counters.

| Announcements          |
|------------------------|
| Exam Friday.           |
| Assignment             |
| Read 6-1,6 for Monday. |
| From Last Time         |
| Shift registers.       |
| Outline                |

### Coming Up

Memory, ROM.

### 2 Ripple Counters

The increment ripples — propagation delay problems.

Slow counters.

Basic idea:

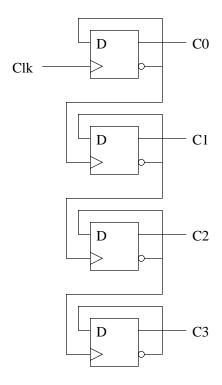

- 1. Each flip-flop's !Q is fed back to D. What does this accomplish?
- 2. Flip-flop i's !Q is used to clock flip-flop i + 1. What does this accomplish?
- 3. Trace the propagation delay of the clock if the count is currently 1111 and a rising clock edge is applied.
- 4. Through what sequence, starting with 0000, does the counter count?

## 3 Synchronous Counters

- 1. All flip-flops receive same clock signal.
- 2. Still have some rippling. (Where?)
- 3. Inputs: clk, enable.
- 4. Outputs: count, carry output (for cascading).
- 5. After state table minimization, input equation for bit i:

$$C_i \oplus (C_0 \cdot C_1 \cdot \ldots \cdot C_{i-1} \cdot EN)$$

6. One bit slice for serial gating:

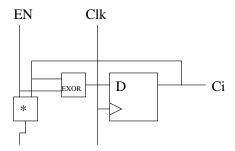

7. Serial vs. parallel gating.

### 4 VHDL

32 bit up counter with enable and reset.

```
-- Up counter with enable and reset
--
-- Note how en must be handled after the flip-flop generating
-- code.

library ieee;
use ieee.std_logic_1164.all;
use ieee.std_logic_unsigned.all;
```

```
entity counter is
  port (
    clk, reset_n, en : in std_logic;
                    : out std_logic_vector (31 downto 0);
                     : out std_logic);
    СО
end counter;
architecture behavioral of counter is
  signal count : std_logic_vector (31 downto 0);
begin -- behavioral
  q <= count;</pre>
  state: process (clk, reset_n)
  begin -- process state
    if reset_n = '0' then
      count <= X"00000000";
    elsif clk'event and clk = '1' then
      if en = '1' then
        count <= count + X"00000001";</pre>
      end if;
    end if;
  end process state;
  carry_out: process (count, en)
  begin -- process carry_out
    if count = X"FFFFFFF" and en = '1' then
      co <= '1';
    else
      co <= '0';
    end if;
  end process carry_out;
end behavioral;
```